## Xerox® WorkCentre® 6025 Impressora multifuncional colorida

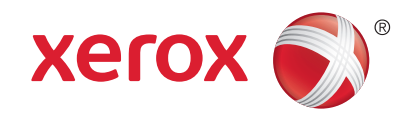

## **Menus**

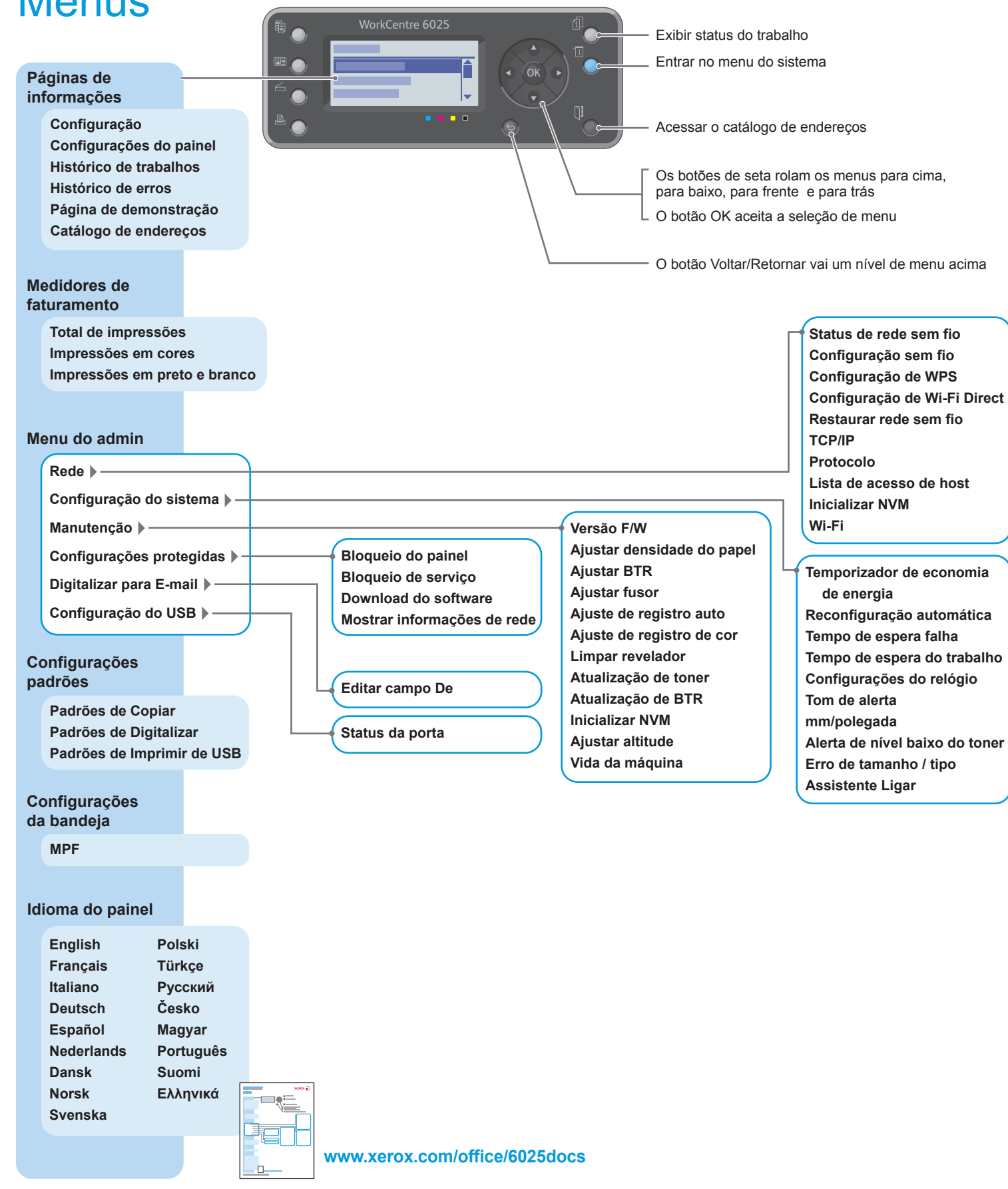